# **Syracuse University Project Advance**

## **2022-2023 Calendario Académico y Guía de Registración para los Cursos**

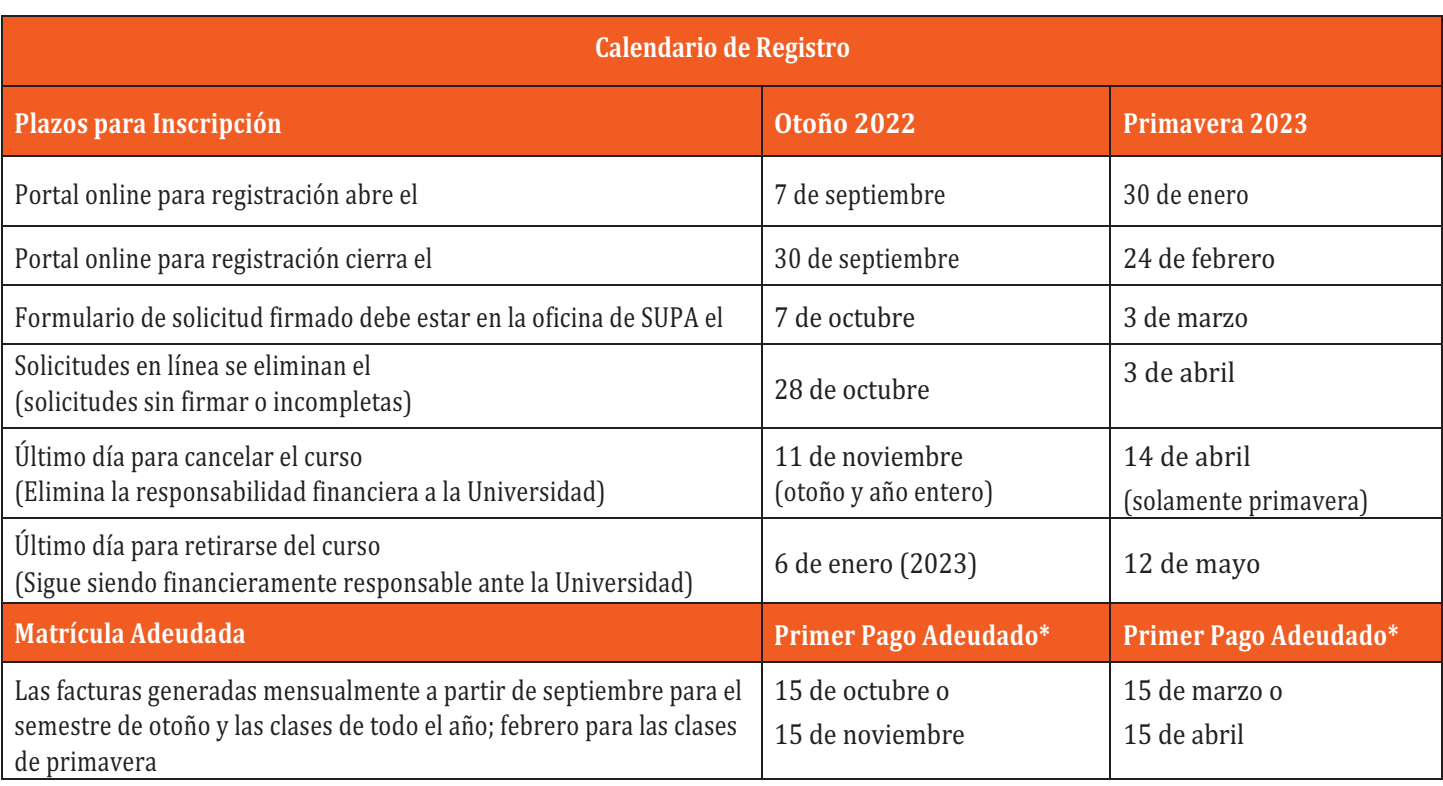

*2021-2022 Costo de matrícula: \$115 por crédito*

**NOTA SOBRE LA OBLIGACIÓN FINANCIERA:** Si el estudiante está registrado oficialmente para el curso de SU y luego decide que ya no quiere los créditos de SU, el estudiante DEBE enviar un formulario de retiro del curso antes de la fecha límite **(otoño de 2022 = 11 de noviembre y primavera de 2022 = 14 de abril)** para eliminar al estudiante de la lista de clases de la Universidad de Syracuse y liberar al estudiante/padre de la obligación financiera.

Una idea errónea sobre SUPA es que si se registra para clases y después decide que no desea obtener créditos universitarios, no necesita pagar la tarifa del curso. **Esto es incorrecto**. Una vez que se haya registrado en un curso de SU, la única forma de eliminar la responsabilidad financiera es retirándose oficialmente el curso enviando el formulario de retiro antes de la fecha límite.

#### **INFORMACIÓN DE CONTACTO DE SUPA, FORMAS Y ENLACES**

#### **INFORMACION DE CONTACTO:**

Syracuse University Project Advance 400OstromAve, Syracuse,NY 13244 Teléfono: (315) 443-2404 Fax: (315) 443-1626 or 2585 Correo electrónico: help@supa.syr.edu Conversación en linea: http://supa.syr.edu/livechat/ Horas de Oficina: 8:30 AM- 5:00 PM

#### E**NLACES:**

- Sitio en Línea de SUPA: http://supa.syr.edu
- Registración en Línea: http://pass.supa.syr.edu
- Formas: http://supa.syr.edu/forms financial aid, drop, withdraw, transcript, etc.
- Pagos en Línea: http://pass.supa.syr.edu
- Preguntas sobre Registración: suparegistration@syr.edu
- Asistencia Financiera/Preguntas sobre Pagos: supabilling@syr.edu

**Vea el dorso**

## **Guía de Registración de Cursos 2022-2023**

Resumen de registro en: *supa.syr.edu/register*

2021-2022 Costo de matrícula: \$115 por crédito; Por ejemplo, ECN203 es un curso de 3-creditos pues el costo será \$345

#### • **ANTES DE COMENZAR**

TODOS los estudiantes (regreso y nuevos) necesitarán lo siguiente:

- Lista de TODOS los cursos y sus horarios de clase en los que desea registrarse. Si toma varios cursos de SU, solo debe completar **una solicitud de registro.**
- Número de seguro social del estudiante (requerido para que la universidad cumpla con las pautas federales).
- Dirección de correo electrónico y número de teléfono celular del estudiante Y del padre/guardián legal.
- Una computadora donde puede descargar e imprimir un documento PDF.

*Por favor tenga en cuenta: le recomendamos que NO use su dirección de correo electrónico asignada por su escuela* secundaria, ya que a menudo se eliminan al final del último año.

Eso puede afectar la solicitud de sus transcripciones una vez que se completa el curso.

### **Estudiantes de Regreso (Ha completado un curso de SU a través de SUPA)**

Los estudiantes que regresan también necesitarán su número de identificación SU de 9 dígitos y la dirección de correo electrónico y la contraseña que creó en su solicitud original y que utilizó anteriormente. Si no recuerda su contraseña o SUID, siga las instrucciones en la página de inicio de sesión en *https://pass.supa.syr.edu/student-login/.* 

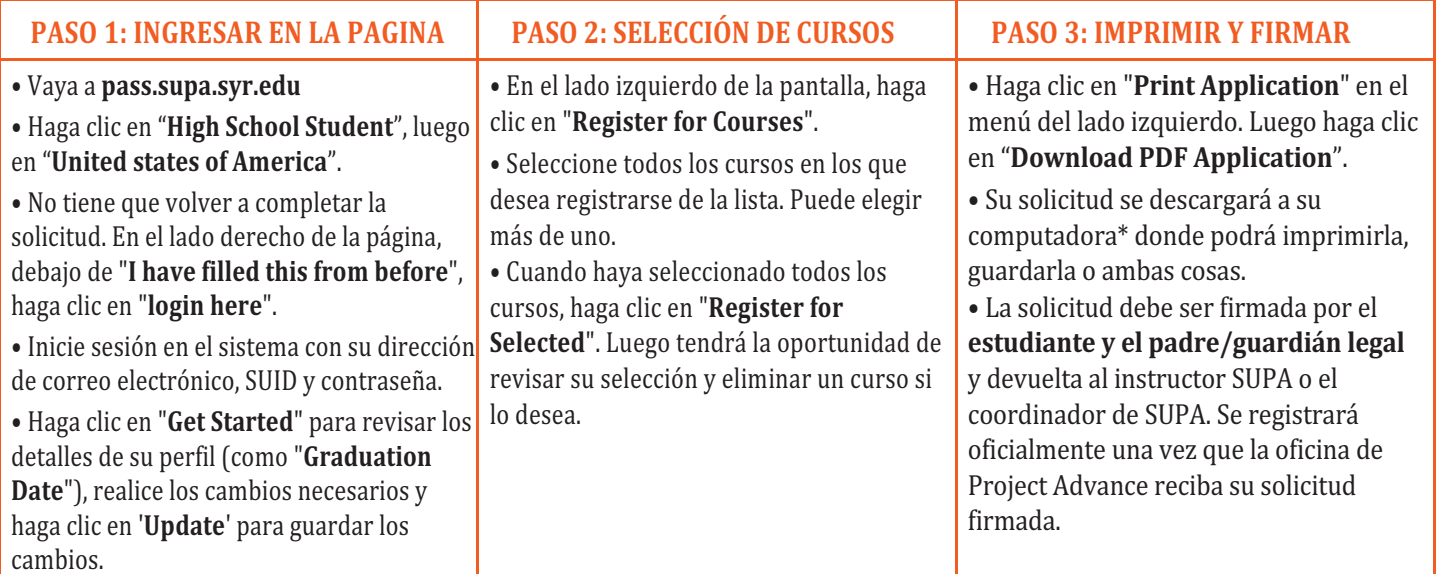

### **Estudiantes Nuevos (No ha completado un curso de SU a través de SUPA)**

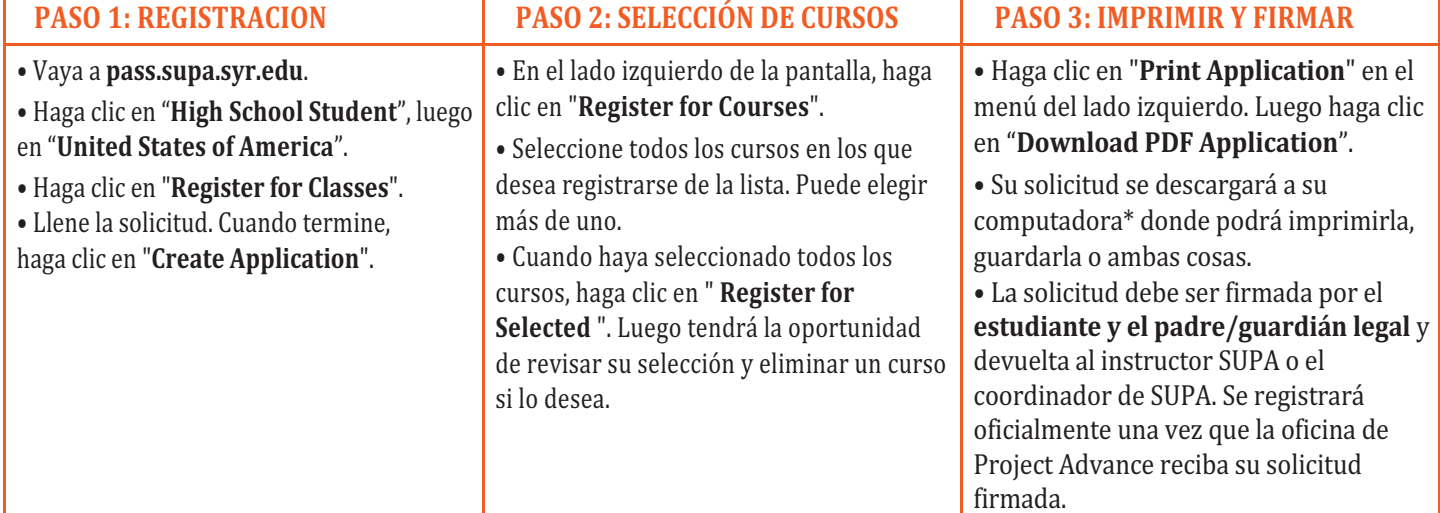

\*Si está en una computadora pública, asegúrese de eliminar el PDF una vez que lo haya impreso. Supa.supa.syr.edu